## SAP ABAP table /TDAG/CPS GENCHK {CP: Structure for checks for generation variants}

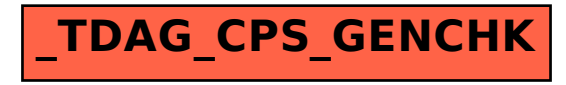